*Semiconductor Characteristics Formulas...* 1/8

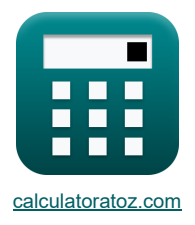

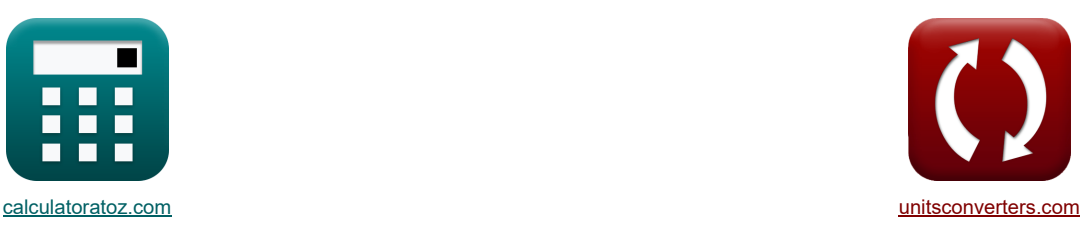

# **Charakterystyka półprzewodników Formuły**

[Kalkulatory!](https://www.calculatoratoz.com/pl) [konwersje!](https://www.unitsconverters.com/pl) Kalkulatory!

Przykłady!

Zakładka **[calculatoratoz.com](https://www.calculatoratoz.com/pl)**, **[unitsconverters.com](https://www.unitsconverters.com/pl)**

Najszerszy zasięg kalkulatorów i rośnięcie - **30 000+ kalkulatorów!** Oblicz z inną jednostką dla każdej zmiennej - **W wbudowanej konwersji jednostek!** Najszerszy zbiór miar i jednostek - **250+ pomiarów!**

Nie krępuj się UDOSTĘPNIJ ten dokument swoim znajomym!

*[Zostaw swoją opinię tutaj...](https://docs.google.com/forms/d/e/1FAIpQLSf4b4wDgl-KBPJGChMJCxFlqrHvFdmw4Z8WHDP7MoWEdk8QOw/viewform?usp=pp_url&entry.1491156970=Charakterystyka%20p%C3%B3%C5%82przewodnik%C3%B3w%20Formu%C5%82y)*

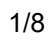

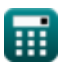

### **Lista 13 Charakterystyka półprzewodników Formuły**

## **Charakterystyka półprzewodników**

#### **1) Długość dyfuzji elektronów**

$$
\text{tr}\left[L_n = \sqrt{D_n \cdot \tau_n}\right]
$$
   
Un  $\text{tr}\left[\text{tr}\left(L_n\right) = \sqrt{D_n \cdot \tau_n}\right]$ 

 ${\bf ex}$  44.99123cm =  $\sqrt{44982.46$ cm²/s ⋅ 45000μs

#### **2) Funkcja dystrybucji Fermiego Diraca**

$$
\fbox{r}_E=\frac{1}{1+e^{\frac{E_f-E_f}{[Bolt Z]^T}}}
$$
ex
$$
0.5=\frac{1}{1+e^{\frac{52eV-52eV}{[Bolt Z]^290K}}}
$$

**3) Gęstość prądu dryfu** 

$$
\boxed{\hbar\left[\text{J}_{\text{drift}}= \text{J}_\text{p}+\text{J}_\text{n}\right]}
$$
  $\boxed{\text{Otwo'rz kalkulator } \blacktriangleright}$ 

**ex**  $49.79$ A/m<sup>2</sup> = 17.79A/m<sup>2</sup> + 32A/m<sup>2</sup>

#### **4) Koncentracja większości nośników w półprzewodnikach dla typu p**

$$
\mathbf{\hat{n}}_0 = \frac{n_i^2}{p_0}
$$
\n
$$
\mathbf{ex} \frac{1.6 \mathbf{E}^2 \cdot 8/m^3 = \frac{(1.2 \mathbf{e}^2/\mathbf{m}^3)^2}{9.1 \mathbf{e}^7/\mathbf{m}^3}}{1.6 \mathbf{E}^2/\mathbf{m}^3}
$$

## **5) Mobilność nośników ładunku**

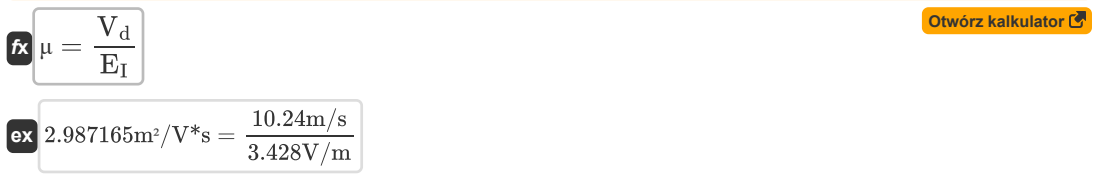

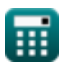

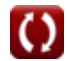

**[Otwórz kalkulator](https://www.calculatoratoz.com/pl/fermi-dirac-distribution-function-calculator/Calc-35086)** 

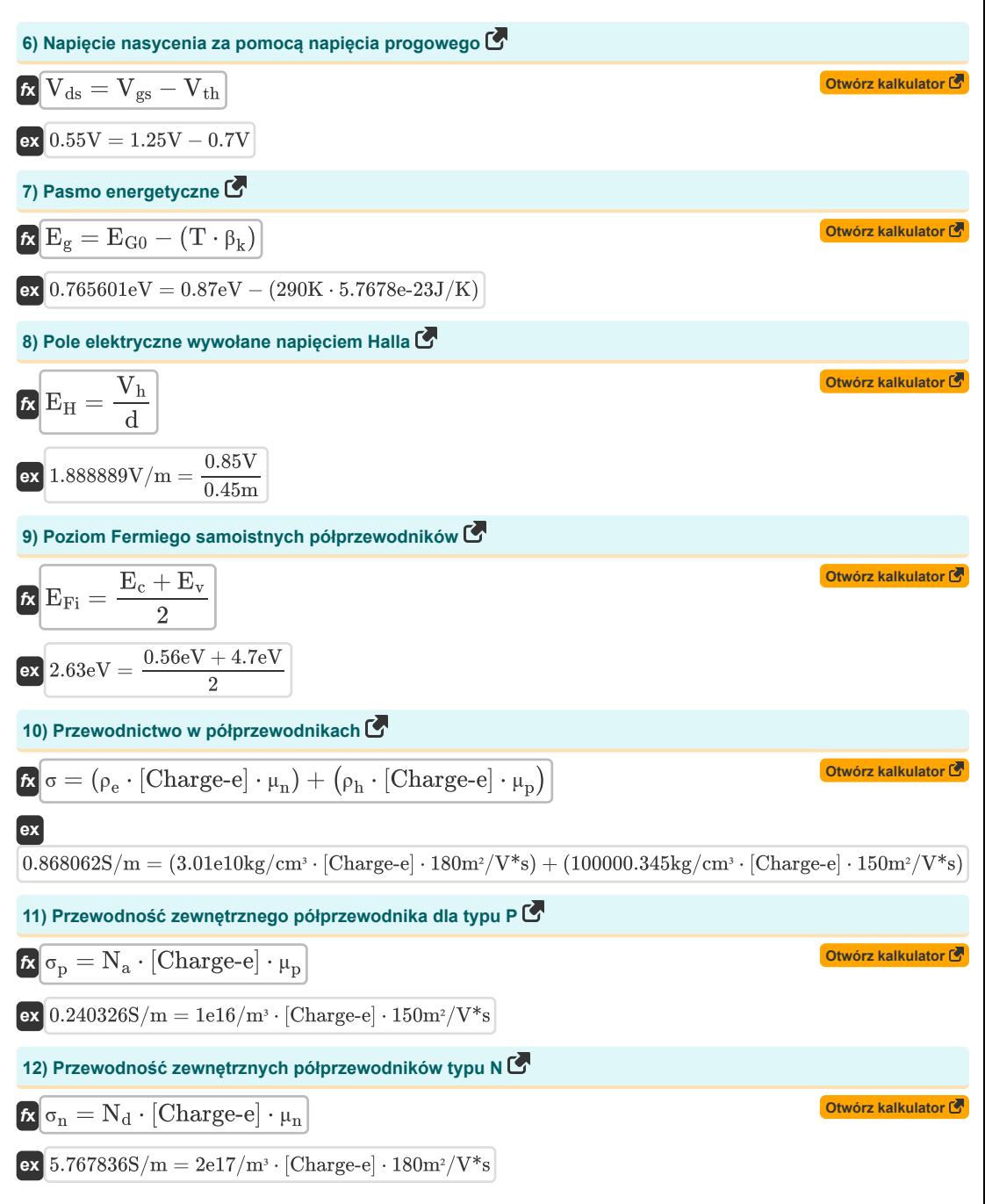

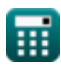

$$
\textbf{f} \textbf{x} \boxed{n_0 = \frac{n_i^2}{p_0}}
$$

$$
\boxed{\text{ex}} 1.6 E\degree 8/m^3 = \frac{\left(1.2 e8/m^3\right)^2}{9.1 e7/m^3}
$$

⊞

**[Otwórz kalkulator](https://www.calculatoratoz.com/pl/majority-carrier-concentration-in-semiconductor-calculator/Calc-2389)** 

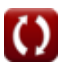

#### **Używane zmienne**

- **d** Szerokość przewodnika *(Metr)*
- **D<sup>n</sup>** Stała dyfuzji elektronów *(Centymetr kwadratowy na sekundę)*
- **E<sup>c</sup>** Energia pasma przewodnictwa *(Elektron-wolt)*
- **E<sup>f</sup>** Energia poziomu Fermiego *(Elektron-wolt)*
- **EFi** Samoistny półprzewodnik poziomu Fermiego *(Elektron-wolt)*
- **E<sup>g</sup>** Pasmo energetyczne *(Elektron-wolt)*
- **EG0** Pasmo energetyczne przy 0K *(Elektron-wolt)*
- **E<sup>H</sup>** Pole elektryczne Halla *(Wolt na metr)*
- **EI** Intensywność pola elektrycznego *(Wolt na metr)*
- **E<sup>v</sup>** Energia pasma Valance'a *(Elektron-wolt)*
- **fF** Funkcja dystrybucji Fermiego Diraca
- **Jdrift** Gęstość prądu dryfu *(Amper na metr kwadratowy)*
- **J<sup>n</sup>** Gęstość prądu elektronowego *(Amper na metr kwadratowy)*
- **J<sup>p</sup>** Gęstość prądu otworów *(Amper na metr kwadratowy)*
- **L<sup>n</sup>** Długość dyfuzji elektronów *(Centymetr)*
- **n<sup>0</sup>** Koncentracja większości nośników *(1 na metr sześcienny)*
- **N<sup>a</sup>** Koncentracja akceptora *(1 na metr sześcienny)*
- **N<sup>d</sup>** Koncentracja dawców *(1 na metr sześcienny)*
- **n<sup>i</sup>** Wewnętrzne stężenie nośnika *(1 na metr sześcienny)*
- **p<sup>0</sup>** Koncentracja przewoźników mniejszościowych *(1 na metr sześcienny)*
- **T** Temperatura *(kelwin)*
- **V<sup>d</sup>** Prędkość dryfu *(Metr na sekundę)*
- **Vds** Napięcie nasycenia *(Wolt)*
- **Vgs** Napięcie źródła bramki *(Wolt)*
- **V<sup>h</sup>** Napięcie Halla *(Wolt)*
- **Vth** Próg napięcia *(Wolt)*
- **β<sup>k</sup>** Stała specyficzna dla materiału *(Dżul na Kelvin)*
- **μ** Mobilność przewoźników ładunków *(Metr kwadratowy na wolt na sekundę)*
- **μ<sup>n</sup>** Ruchliwość elektronów *(Metr kwadratowy na wolt na sekundę)*
- **μ<sup>p</sup>** Ruchliwość otworów *(Metr kwadratowy na wolt na sekundę)*
- **ρ<sup>e</sup>** Gęstość elektronów *(Kilogram na centymetr sześcienny)*
- **ρ<sup>h</sup>** Gęstość otworów *(Kilogram na centymetr sześcienny)*

*Semiconductor Characteristics Formulas...* 6/8

- **σ** Przewodność *(Siemens/Metr)*
- **σ<sup>n</sup>** Przewodnictwo zewnętrznych półprzewodników (typu n) *(Siemens/Metr)*
- **σ<sup>p</sup>** Przewodnictwo zewnętrznych półprzewodników (typu p) *(Siemens/Metr)*
- **τ<sup>n</sup>** Dożywotni przewoźnik mniejszościowy *(Mikrosekunda)*

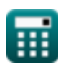

# **Stałe, funkcje, stosowane pomiary**

- Stały: **[Charge-e]**, 1.60217662E-19 *Ładunek elektronu*
- Stały: **[BoltZ]**, 1.38064852E-23 *Stała Boltzmanna*
- Stały: **e**, 2.71828182845904523536028747135266249 *Stała Napiera*
- Funkcjonować: **sqrt**, sqrt(Number) *Funkcja pierwiastka kwadratowego to funkcja, która jako dane wejściowe przyjmuje liczbę nieujemną i zwraca pierwiastek kwadratowy z podanej liczby wejściowej.*
- Pomiar: **Długość** in Centymetr (cm), Metr (m) *Długość Konwersja jednostek*
- Pomiar: **Czas** in Mikrosekunda (μs) *Czas Konwersja jednostek*
- Pomiar: **Temperatura** in kelwin (K) *Temperatura Konwersja jednostek*
- Pomiar: **Prędkość** in Metr na sekundę (m/s) *Prędkość Konwersja jednostek*
- Pomiar: **Energia** in Elektron-wolt (eV) *Energia Konwersja jednostek*
- Pomiar: **Gęstość prądu na powierzchni** in Amper na metr kwadratowy (A/m²) *Gęstość prądu na powierzchni Konwersja jednostek*
- Pomiar: **Siła pola elektrycznego** in Wolt na metr (V/m) *Siła pola elektrycznego Konwersja jednostek*
- Pomiar: **Potencjał elektryczny** in Wolt (V) *Potencjał elektryczny Konwersja jednostek*
- Pomiar: **Przewodność elektryczna** in Siemens/Metr (S/m) *Przewodność elektryczna Konwersja jednostek*
- Pomiar: Gestość in Kilogram na centymetr sześcienny (kg/cm<sup>3</sup>) *Gęstość Konwersja jednostek*
- Pomiar: **Dyfuzyjność** in Centymetr kwadratowy na sekundę (cm²/s) *Dyfuzyjność Konwersja jednostek*
- Pomiar: **Mobilność** in Metr kwadratowy na wolt na sekundę (m²/V\*s) *Mobilność Konwersja jednostek*
- Pomiar: **Koncentracja nośników** in 1 na metr sześcienny (1/m<sup>3</sup>) *Koncentracja nośników Konwersja jednostek*
- Pomiar: **Pojemność cieplna** in Dżul na Kelvin (J/K) *Pojemność cieplna Konwersja jednostek*

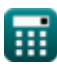

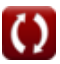

#### **Sprawdź inne listy formuł**

- **Charakterystyka nośnika ładunku Formuły**
- **Charakterystyka diody Formuły**
- **Parametry elektrostatyczne Formuły**

Nie krępuj się UDOSTĘPNIJ ten dokument swoim znajomym!

#### **PDF Dostępne w**

[English](https://www.calculatoratoz.com/PDF/Nodes/8282/Semiconductor-characteristics-Formulas_en.PDF) [Spanish](https://www.calculatoratoz.com/PDF/Nodes/8282/Semiconductor-characteristics-Formulas_es.PDF) [French](https://www.calculatoratoz.com/PDF/Nodes/8282/Semiconductor-characteristics-Formulas_fr.PDF) [German](https://www.calculatoratoz.com/PDF/Nodes/8282/Semiconductor-characteristics-Formulas_de.PDF) [Russian](https://www.calculatoratoz.com/PDF/Nodes/8282/Semiconductor-characteristics-Formulas_ru.PDF) [Italian](https://www.calculatoratoz.com/PDF/Nodes/8282/Semiconductor-characteristics-Formulas_it.PDF) [Portuguese](https://www.calculatoratoz.com/PDF/Nodes/8282/Semiconductor-characteristics-Formulas_pt.PDF) [Polish](https://www.calculatoratoz.com/PDF/Nodes/8282/Semiconductor-characteristics-Formulas_pl.PDF) [Dutch](https://www.calculatoratoz.com/PDF/Nodes/8282/Semiconductor-characteristics-Formulas_nl.PDF)

*8/14/2024 | 5:09:43 AM UTC [Zostaw swoją opinię tutaj...](https://docs.google.com/forms/d/e/1FAIpQLSf4b4wDgl-KBPJGChMJCxFlqrHvFdmw4Z8WHDP7MoWEdk8QOw/viewform?usp=pp_url&entry.1491156970=Charakterystyka%20p%C3%B3%C5%82przewodnik%C3%B3w%20Formu%C5%82y)*

**Charakterystyka półprzewodników Formuły Parametry pracy tranzystora Formuły**

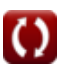